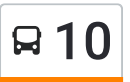

La línea 10 de Colectivo (Raymond Poincare 8099→Vucetich 9999 (Entre Casilla)) tiene una ruta. Sus horas de operación los días laborables regulares son:

(1) a Raymond Poincare 8099→Vucetich 9999 (Entre Casilla): 00:00 - 23:15

Usa la aplicación Moovit para encontrar la parada de la línea 10 de Colectivo más cercana y descubre cuándo llega la próxima línea 10 de Colectivo

## **Sentido: Raymond Poincare 8099→Vucetich 9999 (Entre Casilla)**

78 paradas VER [HORARIO](https://moovitapp.com/c%C3%B3rdoba-1623/lines/10/457703/3308802/es-419?ref=2&poiType=line&customerId=4908&af_sub8=%2Findex%2Fes-419%2Fline-pdf-C%25C3%25B3rdoba-1623-774867-457703&utm_source=line_pdf&utm_medium=organic&utm_term=Raymond%20Poincare%208099%E2%80%8E%E2%86%92Vucetich%209999%20(Entre%20Casilla)) DE LA LÍNEA

Raymond Poincare 8099

Pablo Buitrago 6732

José León Sandoval, 8039

José León Sandoval, 7891

Bartolome Salom 6701 (Entre Manuel Montt)

Morelos 7704 (Entre Bartolome Salom Y Tomas Garzon)

Morelos 7543 (Entre Guillermo Ostwald Y Mocovies)

Morelos 7400 (Entre Mocovies Y Heriberto Martinez)

Heriberto Martinez 7090 (Entre Domingo Alvari¤Os Y Jose Agusti)

Heriberto Martinez 7339 (Entre Carlos Andres Y Ricardo Rojas)

Ricardo Rojas 7300 (Entre Heriberto Martinez Y Francisco Vidal)

Ricardo Rojas 7000 (Entre Poincare Y Ramon Y Cajal)

Rafael Nuñez 6348 (Entre Francisco Aston Y Nicasio)

Rafael Nuñez 6107 (Entre Esquina Andres Piñero)

Rafael Nuñez 6004 (Entre Andres Piñero Y Juan Perrin)

## **Horario de la línea 10 de Colectivo**

Raymond Poincare 8099→Vucetich 9999 (Entre Casilla) Horario de ruta:

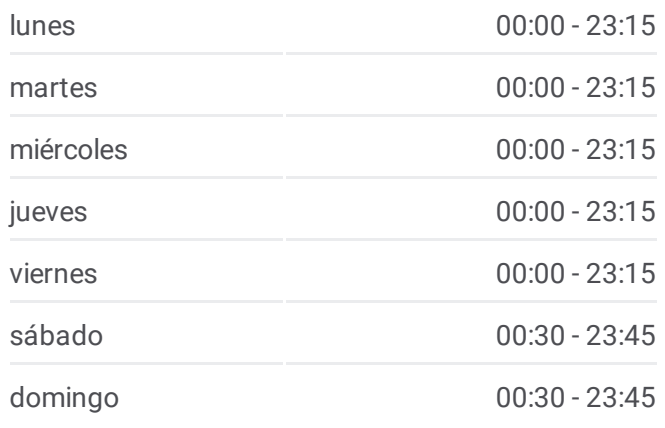

## **Información de la línea 10 de Colectivo**

**Dirección:** Raymond Poincare 8099→Vucetich 9999 (Entre Casilla) **Paradas:** 78 **Duración del viaje:** 71 min **Resumen de la línea:**

Rafael Nuñez 5800 (Entre Taravella Y Angel Lo Celso)

Rafael Nuñez 5471 (Entre Pappin Y Parmenio Ferrer)

Rafael Nuñez 5229 (Entre Permenio Ferrer Y Astrada Ponce)

Av. Rafael Nuñez (Entre 'Á. Y Zárate' Y H. Wast)

Rafael Nuñez 4653 (Entre Hugo Wast Y Felix Garzon)

Rafael Nuñez 4515 (Entre Manuel Pizarro Y Jose Reynafe)

Rafael Nuñez 4300 (Entre Gavier Y Jose Roque Funes)

Rafael Nuñez 3900 (Entre Rique Ferreyra Y Beverina)

Rafael Nuñez 3770 (Entre Arruabarrena Y Perez De Herrera)

Rafael Nuñez 3660 (Entre Jose Otero Y Orma)

Octavio Pinto 3257 (Entre Correa Y Javier Lopez)

Octavio Pinto 3135 (Entre Democracia Y Temistocles Castellano)

Caraffa 2939 (Entre Octavio Pinto Y Luis Galeano)

Caraffa 2717 (Entre Armendariz Y Claudio Cuenca)

Caraffa 2529 (Entre Las Playas Y Domingo Zipoli)

Caraffa 2313 (Entre Alonso De Rivera Y Juan Posse)

Caraffa 2051 (Entre Juan De La Serna Y Progreso)

Caraffa 1875 (Entre Obispo Pozo Y Silva Y Castro Barros)

Castro Barros 1527 (Entre Copacabana Y 6 De Julio)

Castro Barros 1125 (Entre Galan Y Bialet Masse)

Castro Barros 647 (Entre Neuquén Y Soler)

Castro Barros 415 (Entre Santa Fe Y Agustin Olmedo)

Avenida Castro Barros, 73-81

Avellaneda 359 (Entre La Rioja Y Santa Rosa)

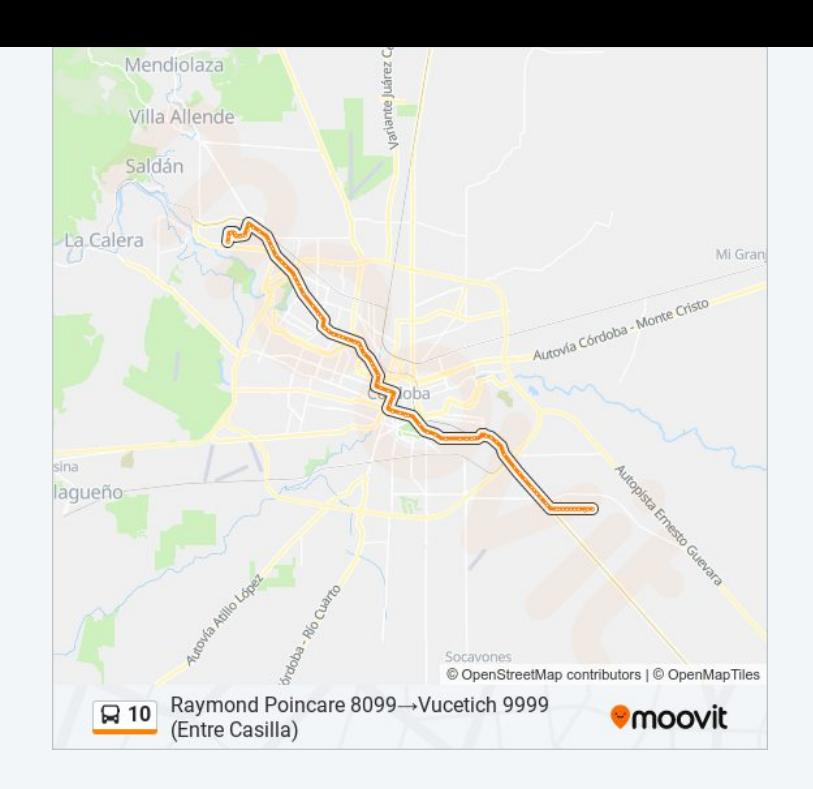

Colon 761 (Entre Urquiza Y Fragueiro)

Colon 445 (Entre Jujuy Y Sucre)

Gral. Paz 30 (Entre 9 De Julio Y Dean Funes)

Velez Sarsfield 214 (Entre Caseros Y Duarte Quiros)

San Juan 21 (Entre Obispo Treje E Independencia)

Boulevard Pte. Arturo Umberto Illia, 270

Bv. Arturo Illia 410 (Entre Obispo Salguero Y Parana)

Bv. Arturo Illia (Entre Paraná Y Balcarce)

Av. Gdor. Amadeo Sabattini (Parada Solo Bús Desde El Centro N° 1)

Sabattini 1400 (Entre Esquina Monserrat)

Sabattini 1636 (Entre Cartagena Y Huelva)

Sabattini 2136 (Entre Cadiz Y Barcelona)

Sabattini 2700 (Entre Juan Rodriguez Y Ambrosio Funes)

Sabattini 2984 (Entre Futaleufu Y Ramon Ocampo)

Sabattini 3154 (Entre Jose Ignacio Gorriti Y Hiper Libertad)

Sabattini 3300 (Entre Frente Hiper Libertad)

Sabattini 3784 (Entre Picaflor Y Ñandu)

Sabattini 3970 (Entre Zorsal Y Punilla)

Sabattini 4290 (Entre Sacanta Y Tancacha)

Sabattini 4850 (Entre Fiambala Y Calingasta)

Sabattini 5025 (Entre Circunvalacion Y Croacia)

Sabattini 5100 (Entre Croacia Y Cangallo)

Sabattini 5200 (Entre Frente Fiat)

Sabattini 5375 (Entre Frente Fiat Auto Argentina)

Sabattini 5400 (Entre Interindustria Y Huergo)

Sabattini 5700 (Entre Luciano Torrent Y Martin Zapata)

Sabattini 5650 (Entre Padilla Y Sanchez De Loria)

Sabattini 6028 (Entre Frente Cordiez)

Sabattini 6200 (Entre Perello Y Albizurri)

Vucetich 6250 (Entre Sabattini Y Taylor)

Av. Vucetich 6110 ( Esq Taylor)

Av. Vucetich 6350 ( Esq Diesel)

Vucetich 6628 (Entre Galileo Y Guttenberg)

Vucetich 6840 (Entre Lavoser Y Daguerre)

Vucetich 7040 (Entre Watt Y Gramme)

Vucetich 7178 (Entre Westinghouse Y Faraday)

Vucetich 7390 (Entre Lorentz Y Bragg)

Vucetich 7450 (Entre Guillaume Y Compton)

Vucetich 9999 (Entre Casilla)

Los horarios y mapas de la línea 10 de Colectivo están disponibles en un PDF en moovitapp.com. Utiliza [Moovit](https://moovitapp.com/c%C3%B3rdoba-1623/lines/10/457703/3308802/es-419?ref=2&poiType=line&customerId=4908&af_sub8=%2Findex%2Fes-419%2Fline-pdf-C%25C3%25B3rdoba-1623-774867-457703&utm_source=line_pdf&utm_medium=organic&utm_term=Raymond%20Poincare%208099%E2%80%8E%E2%86%92Vucetich%209999%20(Entre%20Casilla)) App para ver los horarios de los autobuses en vivo, el horario del tren o el horario del metro y las indicaciones paso a paso para todo el transporte público en Córdoba.

[Acerca](https://moovit.com/es/about-us-es/?utm_source=line_pdf&utm_medium=organic&utm_term=Raymond%20Poincare%208099%E2%80%8E%E2%86%92Vucetich%209999%20(Entre%20Casilla)) de Moovit · [Soluciones](https://moovit.com/es/maas-solutions-es/?utm_source=line_pdf&utm_medium=organic&utm_term=Raymond%20Poincare%208099%E2%80%8E%E2%86%92Vucetich%209999%20(Entre%20Casilla)) MaaS · Países [incluídos](https://moovitapp.com/index/es-419/transporte_p%C3%BAblico-countries?utm_source=line_pdf&utm_medium=organic&utm_term=Raymond%20Poincare%208099%E2%80%8E%E2%86%92Vucetich%209999%20(Entre%20Casilla)) · [Comunidad](https://editor.moovitapp.com/web/community?campaign=line_pdf&utm_source=line_pdf&utm_medium=organic&utm_term=Raymond%20Poincare%208099%E2%80%8E%E2%86%92Vucetich%209999%20(Entre%20Casilla)&lang=es) de Mooviters

© 2024 Moovit - Todos los derechos reservados

**Mira los tiempos de llegada en tiempo real**

 $\left[\begin{array}{c}\n\sqrt{\phantom{a}}\n\end{array}\right]^{Use}$  Web App **Consiguelo en el que App Store Soogle Play**